## **lng贸易公司注册办理危化品经营证丢失后如何补办?**

2、申请资料

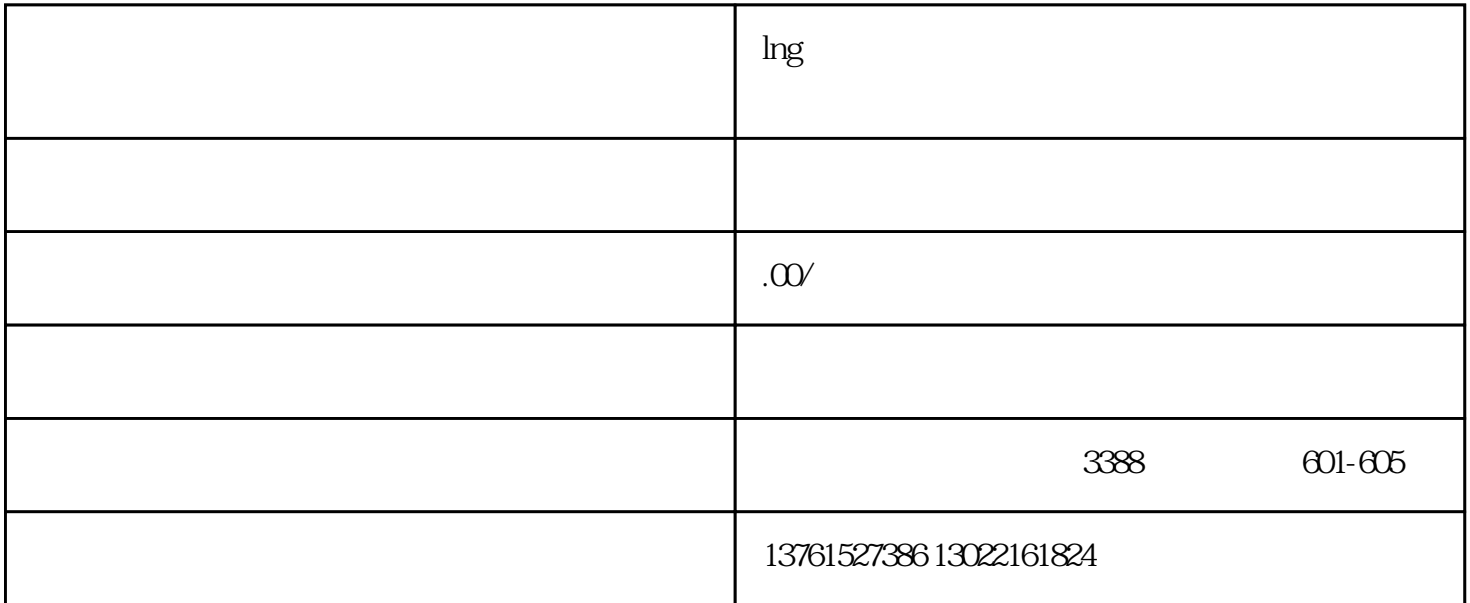

 $1$ 

 $4\,$ 

 $5\,$ 

 $3 \nightharpoonup$ 

 $6\,$